# Autodesk AutoCAD Clave de producto completa Descarga gratis For PC [2022-Ultimo]

[Descargar Setup + Crack](http://evacdir.com/QXV0b0NBRAQXV/brah=sunprecautions.ZG93bmxvYWR8Rk81TVc5dU1YeDhNVFkxTlRjMk1EazRNbng4TWpVNU1IeDhLRTBwSUZkdmNtUndjbVZ6Y3lCYldFMU1VbEJESUZZeUlGQkVSbDA.rearranges.hills)

## **AutoCAD Crack+ Codigo de activacion [32|64bit]**

Con la introducción de AutoCAD, los usuarios pudieron acceder fácilmente a CAD y muchos proyectos que antes se consideraban demasiado caros de implementar se hicieron posibles. El software comercial tuvo un gran éxito y un gran número de ingenieros adoptaron AutoCAD para sus nuevos proyectos. AutoCAD se convirtió rápidamente en el estándar para las tareas de ingeniería y su adopción gradual ha llevado a que AutoCAD se vuelva más popular que otros programas CAD. AutoCAD se ha desarrollado a través de muchas iteraciones, con lanzamientos y modificaciones frecuentes. La última versión es AutoCAD 2020. Para obtener una lista de versiones anteriores de AutoCAD, haga clic aquí. Historia de AutoCAD: AutoCAD: la primera versión AutoCAD se lanzó por primera vez el 8 de noviembre de 1982 como una aplicación de escritorio, inicialmente para las computadoras Apple Macintosh y Apple II. (La Apple II fue la primera minicomputadora producida en masa). Fue el primer programa CAD comercial que se ejecutó en computadoras personales. AutoCAD fue desarrollado por National Instruments, ahora conocida como National Instruments Corporation, en conjunto con la firma consultora de ingeniería de W.S. Wick, PC (ahora Wick Associates), y la empresa de desarrollo Argonaut Software. El primer programa de AutoCAD se conoce como versión 1.0. El día de su lanzamiento, el programa AutoCAD se ejecutó durante solo una hora en Apple II, pero el software se actualizó dos días después de su lanzamiento. Algunas de las primeras funciones incluidas en AutoCAD 1.0 fueron la planificación y el dibujo técnico, el dibujo de ingeniería, el dibujo en dos y tres dimensiones y el diseño gráfico. Si bien AutoCAD puede parecer simple según los estándares actuales, no podría ser más simple de lo que es hoy. Se podría decir que AutoCAD 1.0 era un programa CAD mínimamente funcional, comparable a un simple programa de procesamiento de texto actual. Pero su interfaz de usuario hizo posible trabajar con dibujos simples y complejos en el mismo programa, y su interfaz fácil de usar ganó rápidamente el favor de los ingenieros. AutoCAD continúa evolucionando y, a partir de 2019, se puede usar para dibujos en 2D y 3D, ingeniería en 3D, diseño de planes maestros, cálculo de cantidades (QTO) y muchos otros tipos de tareas de ingeniería. Historia de AutoCAD: los primeros 25 años Después del lanzamiento inicial de AutoCAD 1.0, el programa ha visto muchas modificaciones y actualizaciones. También fue uno de los primeros programas de diseño asistido por computadora ampliamente utilizados.

### **AutoCAD Crack**

El modelado 3D en AutoCAD se puede realizar a través de 3D Studio MAX, un paquete de software profesional de animación y gráficos por computadora en 3D para modelado y animación. Animación 3D para AutoCAD La animación se utiliza normalmente para la arquitectura, la fabricación y el entretenimiento. El software de animación 3D en AutoCAD es producido por la industria de la automatización. Debido a que es compatible con el formato de intercambio de dibujos (DXF), que es un archivo estándar utilizado por el software CAD, es compatible no solo con el otro software CAD 3D, sino también con muchos otros paquetes de

software. Por ejemplo, Anim8or, un software de animación 3D, admite AutoCAD para animación 3D. La animación en Autodesk Design Review es compatible con animaciones 2D y 3D, y la animación 3D en AutoCAD tiene un potente paquete de animación completo con soporte para formatos de archivo estándar para animación 2D y 3D. En 2016, se lanzó un complemento de AutoCAD llamado "Cinematic". Este complemento se utiliza para crear escenas completas de animación o video de acción en vivo para clientes en AutoCAD. Las escenas se crean utilizando las funciones 3D de AutoCAD, que se pueden combinar con secuencias de video en 3D. También hay una serie de empresas que ofrecen visualización 3D de sus modelos 3D de AutoCAD. Ejemplos incluyen: Visual3D, NetVista3D, i3DNet e i3D Max. Geomagic Solutions, Inc. ofrece Virtual Engineering Software (VES), una línea de productos de software de visualización de ingeniería para usar con modelado CAD 3D. Software de revisión de diseño Design Review (DR) es una forma de ACADLIG desarrollada por D&T Software Ltd., que ofrece los servicios de diseño, dibujo, maquetación y visualización de dibujos en 2D y 3D. Es compatible con el estándar DXF. Hay una serie de revisiones que forman parte de la suite ACADLIG, que también incluyen: AutoCAD 2010: Design Review, un software de visualización y modelado 3D para BIM. AutoCAD Architecture: Design Review, una visualización en 3D del diseño arquitectónico. AutoCAD Civil 3D: Design Review, un modelo 3D para diseño civil y mecánico, que incluye visualización de diseño. AutoCAD Electrical: Design Review, un software de visualización y automatización de diseño paramétrico para ingeniería eléctrica y servicios de ingeniería. Design Review también ofrece lo siguiente: Diseño Paramétrico (PSD): 112fdf883e

## **AutoCAD Crack Codigo de activacion**

Haga clic en el icono "Cómo empezar" y seleccione la opción "Registrarse". Seleccione un buen nombre personal, "Usaré esto", y una buena dirección de correo electrónico. Haga clic en el icono "Siguiente". La clave de seguridad se enviará a su dirección de correo electrónico. Inicie sesión con la clave y descargue el producto Autodesk Autocad. Haga clic en la opción "Descargar" y espere a que se complete la instalación. Haga clic en "Finalizar" y vaya al producto de Autocad. Inicie sesión con la contraseña proporcionada por Autodesk. Haga clic en el icono "Mis archivos", haga clic en la opción "Administrar archivos" y espere a que el archivo se cargue en el programa. Vaya a la pestaña "Mis archivos" y haga doble clic en el archivo ".abc". Seleccione "Abrir" y espere a que se abra el archivo. Ejecute el producto Autodesk Autocad. Conéctese a la red y active el Producto Autocad. ¿Necesita realizar un seguimiento del progreso? Puede usar la tecla y obtener una barra de progreso en la barra de estado. P: ¿Cómo puedo mover un div a la derecha cuando hago clic en él? Estoy tratando de hacer un pequeño script para mover mi clase div file\_title justo cuando hago clic en él. Debería moverlo al #cuerpo del contenedor div, justo debajo de las miniaturas de la clase div. Mi guion: var \$div = \$("#cuerpo"); var \$título\_archivo = \$("#título\_archivo"); \$título\_de\_archivo.click(función() { \$título\_archivo.animar({ derecha: \$div.width() }, 500); }); Intenté esto, pero no sé por qué no funciona. A: Necesitas usar la función de animación de jQuery. El valor de right es de tipo int, y el método animate toma una cadena con una unidad de tiempo (por ejemplo, "100ms") como primer parámetro. Puedes encontrar toda la documentación aquí He sido culpable de ser un mal blogger últimamente. Cuando

### **?Que hay de nuevo en el?**

Formas 2D y 3D: Importe modelos desde cualquier formato CAD 3D, incluido DWG 3D, e importe imágenes 2D e imágenes prediseñadas para usarlas como formas 2D. (vídeo: 1:08 min.) Selección de lazo y extracción de características: La selección de lazo y la extracción de características le permiten extraer rápidamente características 3D o convertir 2D a 3D con interacciones de hacer clic y arrastrar. (vídeo: 1:19 min.) Dibujo de contexto y ayuda: Puede desactivar partes del área de dibujo que no interactúan con su lápiz para que sea más fácil evitar formas no deseadas. Además, la ayuda y los tutoriales de dibujo incorporados pueden facilitar el aprendizaje de AutoCAD. (vídeo: 1:13 min.) Vistas previas en vivo de dibujo y anotación: Las vistas previas en vivo de dibujos y anotaciones facilitan la realización de pequeñas ediciones. Puede obtener una vista previa e interactuar con los dibujos a medida que realiza cambios. (vídeo: 1:20 min.) modelado 3D: Añadir y editar piezas 3D. Abra archivos 3D DWG y 3D PDF y guárdelos en formato DWG, EPS o PDF. (vídeo: 1:22 min.) Facilidad de uso: Obtenga ayuda fácilmente con AutoCAD escribiendo comandos en la línea de comandos o usando la herramienta de anotación. (vídeo: 1:09 min.) Administre fácilmente sus dibujos en 2D y 3D. Copiar y pegar: Es más rápido copiar y pegar objetos de un dibujo a otro. Y puede copiar objetos rápidamente y conservar sus relaciones. (vídeo: 1:26 min.) Colaborar: Comparte

y colabora con tus compañeros de equipo. Comparta y trabaje en dibujos con los demás en su empresa, incluso si no tienen AutoCAD. (vídeo: 1:21 min.) Cambiar la configuración y las barras de herramientas: Cambie la configuración o las barras de herramientas que desea usar, o cambie fácilmente entre dos conjuntos de configuraciones. (vídeo: 1:08 min.) Potente creación de rutas, formas y geometrías: Cree rutas y formas poderosas y precisas para hacer dibujos grandes, detallados y complejos. También puede crear formas 2D, mover y cambiar el tamaño de las rutas rápidamente, crear símbolos y objetos y modificar las opciones de edición de rutas. (vídeo: 1:09 min.)

# **Requisitos del sistema:**

Mac OS X 10.7.3 o superior OS X 10.9 o superior OS X 10.8 no es compatible Windows 7 o superior Windows 8 o superior DirectX 9.0c, Representación de software = Pantalla completa = Vista previa del desarrollador (compilación 1212-1014) DirectX 11, Representación de software = Pantalla completa = Vista previa del desarrollador (compilación 1212-1014) OpenGL 2.1 mínimo requerido Versión mínima requerida del sistema operativo DirectX 10, representación de software = completa

Enlaces relacionados:

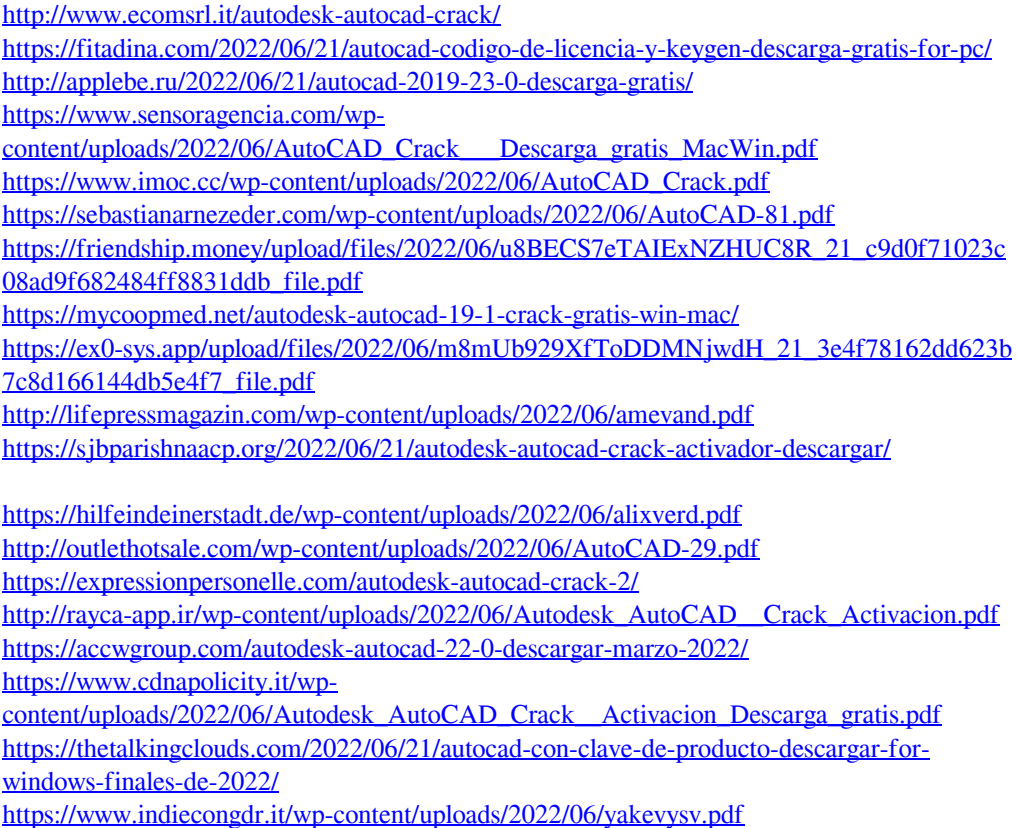